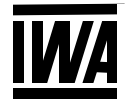

# Checkliste zu Ihren Daten (Datenschieber, Datenscheiben)

**Von unserer Seite wird folgende Software zur Bearbeitung verwendet:**

- Betriebssystem: *Windows 10 Pro*
- *verwendete Software (Version) für die Weiter-*

*verarbeitung/Gestaltung: CorelDRAW (2022), Corel PHOTO-PAINT (2022), Adobe DC (22), Adobe Illustrator (26), Adobe Photoshop CS3*

# **Folgende Formate können importiert werden:**

- PDF-, AI- und EPS- Dateien (bei der Ausgabe unsere verwendete Software und Version beachten)

# **So hätten wir die Daten gerne von Ihnen angeliefert:**

- per E-Mail / File-Transfer
- per CD oder DVD
- alle Schriften in Kurven (Pfade, Zeichenwege) umgewandelt oder Schriften für PC mitgeliefert
- mit MAC erstellte Daten müssen für PC formatiert angeliefert werden
- Volltonfarben als PANTONE, HKS oder RAL definiert; bei Vierfarbendruck als CMYK definiert
- bei randabfallender Gestaltung: 2 mm Beschnitt
- ausgefüllte Checkliste und evtl. Farbmuster und Proof mit den Daten an uns

Falls Sie die Grafikvorlage selbst erstellen, müssen Sie beim Aufbau des Datenschiebers einige Dinge beachten.

Laden sie sich dafür auch das Formular – Maßliche Auslegung eines Datenschiebers – unter folgendem Link herunter:

[https://iwa.de/content/4-unternehmen/3-kontakt/iwa-massliche\\_auslegung\\_datenschieber.pdf](https://iwa.de/content/4-unternehmen/3-kontakt/iwa-massliche_auslegung_datenschieber.pdf)

### **So hätten wir gerne die Grafiken/Bilder von Ihnen angeliefert:**

- Auflösung mindestens 300dpi
- kein Profil eingebettet
- *Format: JPEG / TIFF / PNG / PSD mit transparentem Hintergrund*
- Tonwerte: Lichter min. 10%, Tiefen max. 90%
- Logos/Zeichnungen möglichst als Vektorgrafik im Format EPS, AI oder PDF

### **Angaben zu Ihren an uns gelieferten Daten:**

Verwendete Software und Version:

Farbangaben:

Bemerkungen:

Ihre Anschrift:

Kontaktperson:

Telefon / E-Mail: